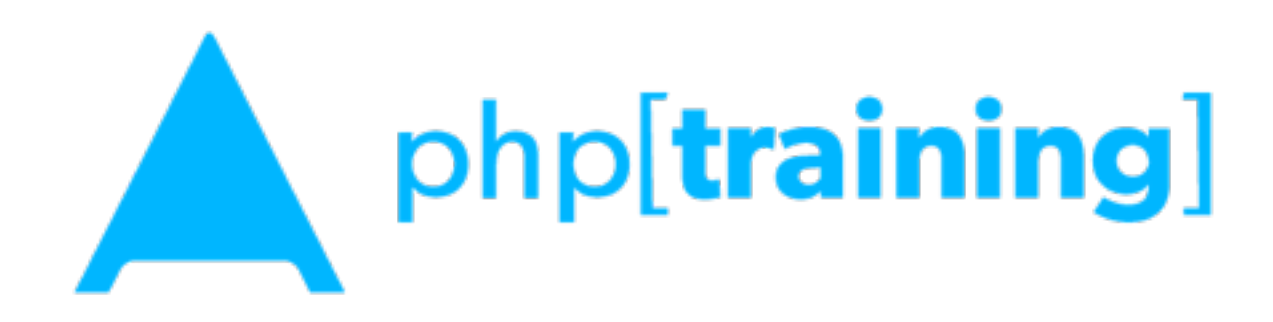

# Introduction to PHP

# In the beginning

"Personal Home Page" - Perl

### PHP/FI - written in C,

- v1 released 1995
- v2 released 1997

### PHP3 - "PHP: Hypertext Processor"

• Rewritten Parser, launched 1998

### PHP4

• Introduces basic OOP, May 2000

## PHP today

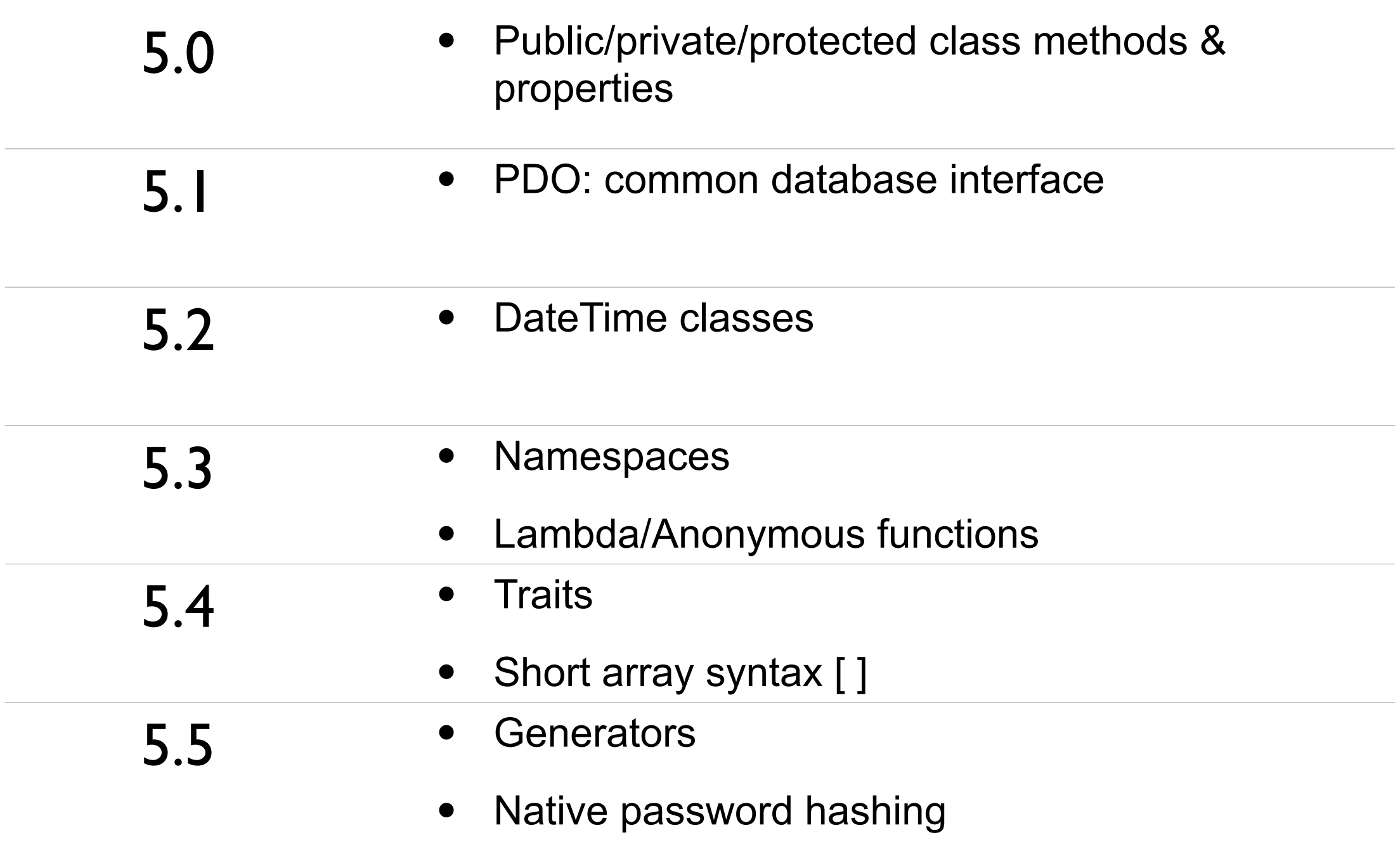

# PHP's Strengths

## Easy (and cheap) to deploy

• Low barrier to entry

## C-like syntax

### Built for web-scripting

- Makes cookies, server, request info available easily.
- Handle form input directly

## Duck-typing

• "If it walks, swims, quacks like a duck..."

### Inline PHP inside of HTML

## PHP's weaknesses

## Not designed

Inconsistent function signatures

No benevolent dictator, fragmented community

Poor & insecure early coding practices

Servers may configure it differently

- Duck-typing
- Inline PHP inside of HTML

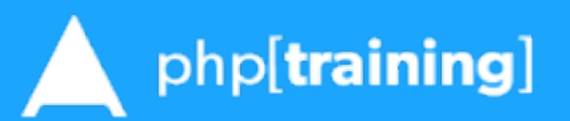

## Script execution

### PHP interpreter works within a web server.

- Files matching configure file extensions are parsed.
- Usually its ".php"

### Opening and closing tags indicate code to be executed

- Opening tag: "<?php"
- Closing tag: "?>" is optional if your file is all PHP
- Short echo tag "<?= \$name ?>"

### Can mix PHP and HTML in same file.

## Anatomy of a script

#### **<?php**

*// Opening tags tell the php engine to compile the code*

```
// assigning some strings
$title = "Example";
$message = "Hello World";
```

```
// output an HTML fragment
?>
<h1><?= $title ?></h1>
<p><? echo $message ?>. Today's is <?= date('Y-m-d') ?></p>
```
## Constants

Constants hold values that cannot be changed and can be accessed globally. By convention, they are uppercase.

8

**<?php** define("DELAY", 60); sleep(DELAY);

## Variables

Starts with a dollar sign (\$)

### Alpha numeric names, starts with a letter or underscore

- \$total
- $\bullet$  \$ max
- \$first\_name
- \$address\_2
- \$is\_parsed

## Variables - beware

PHP populates "Super-globals" arrays. Don't trust user input - Filter on Input / Escape on **Output** 

- \$GLOBALS
- \$\_SERVER
- \$ COOKIES
- \$ SESSION
- \$\_POST / \$\_GET / \$\_REQUEST
- \$ FILES
- Full list:<http://www.php.net/manual/en/reserved.variables.php>

# Types - Strings

Single Quotes

\$color = 'Green';

### Double Quotes

*// outputs Green Eggs and Ham* \$food = "\$color Eggs and Ham"; echo \$food;

## Types - Booleans

### A variable that is TRUE or FALSE

• \$is\_parsed = FALSE;

### False equivalents

- The numbers 0 or 0.0
- Empty strings "" and "0"
- Empty arrays
- NULL value

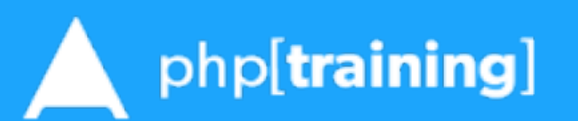

# Types - Numbers

### **Integers**

- Whole numbers, positive or negative
- $$max = 100$
- $Sheight = -123$

### Floats (or doubles)

- Numbers with a fractional component, positive or negative
- $\bullet$  \$book price = 49.99
- $\bullet$  \$distance = 1.2e4

## Types - Arrays

### Numerically indexed, starting at 0

\$zoo = array('Lion', 'Tiger', 'Bear'); echo \$zoo[0]; *// outputs Lion*

### Elements within an array can be any type.

```
$bag = [5, 3.2, array('one', 'two'), 'Banana'];
echo $bag[2][0]; // outputs 'One'
```
## Types - Associative Arrays

Like plain arrays, but specify keys and values. Keys can be strings or integers.

*// short array syntax* \$address = ['city' => 'Fairfax', 'state' => 'VA'];

*// adding a new key, value pair* \$address['country'] = 'United States';

## **Flow Control - IF/ELSE**

#### **<?php**

```
if (Sspeed == 88) {
  echo "We're going back to the future!";
} elseif ($speed > 75) {
      echo "Almost there, keep accelerating.";
} else if ($speed > 25) {
      echo "You need to go faster.";
} else {
      echo "Please press the accelerator";
}
```
-

## Flow Control - Switch

```
<?php
switch (strtolower($color)) {
  case "blue":
     $turtle = "Leonardo";break;
  case "orange":
     " " $turtle = "Michelangelo";
     break;
  case "purple":
     " " $turtle = "Donatello";
     break;
  case "red":
     $turtle = "Raphael";break;
  default:
     trigger error("Unknown turtle.", E_USER_WARNING);
}
```
## For Loop

Basic loop, specify starting & ending conditions and an increment.

```
for (\frac{1}{2} = 1; \frac{1}{2} < 5; \frac{1}{2} + \frac{1}{2} echo $i * 2 . "\n";
}
     Output:
2
4
6
8
```
## Foreach loop

### Useful for traversing associative arrays and using keys & values within the loop.

```
$zoo = ['Lions" \Rightarrow 3, "Tigers" \Rightarrow 2, "Bears" \Rightarrow 5];foreach ($zoo as $animal => $count) {
     echo $animal . ": " . $count;
}
   Output:
   Lions: 3
   Tigers: 2
```
19

Bears: 5

## While loop

Execute while a condition is TRUE.

```
Sx = 'PHP';while (strlen($x) < 10) {
 $x = $x . $x;echo $x;
}
  Output:
PHPPHP
PHPPHPPHPPHP
```
## Functions

### Most basic reusable block of code.

- Name follows same rules as variables.
- Can accept zero or more arguments.
- Can only return a single value.

```
<?php
function largest($a, $b) {
    if (sa > sb) {
         return $a;
     }
     return $b;
}
echo largest(7, "23"); // outputs 23
echo largest(120.2, -15); // outputs 120.2
```
# Objects

Objects can have properties and methods that act on those properties.

```
<?php
$student = new StdClass;
$student->name="Alex";
$student->email=
"alex@example.com";
$student->graduation_year = 2010;
```

```
echo $student->name . ' - ' . $student->email;
```
## Reusing PHP scripts

Can load another PHP script in your current script. The code in the included file inherits your current variable scope.

```
<?php
// sets $year, $author from a file in same directory
include( DIR . "/copyright.php");
?>
```

```
<p>&copy;<?= $year; ?> <?= $author ?>
```
## Include versus Requires

### Four ways to load another script

- include("lib/foo.php"); Loads the file, script continues if file is not found.
- include once("lib/foo.php"); Loads the file if it hasn't been loaded previously, script continues if file is not found.
- require("lib/foo.php"); Loads the file, triggers fatal error if file not found
- require once("lib/foo.php"); Loads the file if it hasn't been loaded already, triggers fatal error if file not found

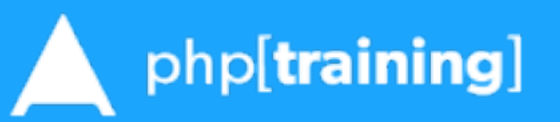

## Worst Practices

### If you learn nothing else today...

- Don't trust user input, filter input & sanitize output.
- Don't use global scope in your functions
	- http://en.eikipedia.org/wiki/Global\_variable
- Don't suppress error output with  $@.$
- Don't use eval statement.
- Don't use "or die()" to handle errors.
- Don't use ereg\_\*, mysql\_\* functions (or other deprecated functions)

# Handling form input

```
<p>Please answer a few questions.</p>
<form action="./survey.php" method="post">
   <input type="text" name="name" placeholder="Your Name" required="required" />
   <input type="email" name="email" placeholder="Your e-mail" required="required" />
   <p><b>Check each animal to visit at the zoo:</b></p>
```
 <**label**><**input** type="checkbox" name="animals[]" value="lions" />Lions</**label**> <**label**><**input** type="checkbox" name="animals[]" value="tigers" />Tigers</**label**> <**label**><**input** type="checkbox" name="animals[]" value="bears" />Bears</**label**> <**label**><**input** type="checkbox" name="animals[]" value="zebras" />Zebras</**label**> <**label**><**input** type="checkbox" name="animals[]" value="monkeys" />Monkeys</**label**>

 <**div**><**input** type="submit" value="Save" /></**div**> </**form**>

Please answer a few questions.

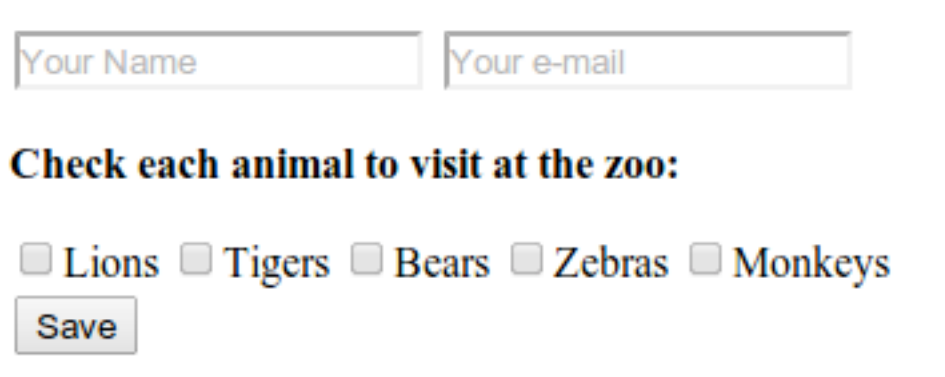

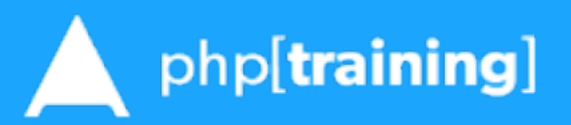

## Handling form input

#### **<?php**

```
// sanitize incoming name and email
$name = filter_var($_POST['name'], FILTER_SANITIZE_STRING);
$email = filter_var($_POST['email'], FILTER_SANITIZE_EMAIL);
if (!filter_var($email, FILTER_VALIDATE_EMAIL)) {
   trigger_error('Invalid email address', E_USER_ERROR);
}
```
*// ensure animal options are valid* \$valid = ['lions', 'tigers', 'bears', 'zebras', 'monkeys'];

```
// Filter by looping through the array
\mathsf{Sanimals} = [];
foreach ($_POST['animals'] as $test) {
  if (in_array($test, $valid)) {
      array_push($animals, $test);
   }
}
```
*// OR filter with an array\_\* function, keep the ones in common* \$animals = array\_intersect(\$\_POST['animals'], \$valid);

*// We now have values for \$name, \$email, and \$animals that we can use safely. // We can email them, store them in a database, and/or echo them back to the user.*

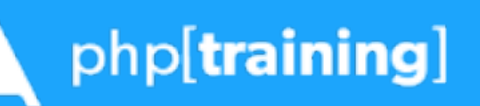

# Making an HTTP request

#### **<?php**

```
// get the weather based on a city name
// name is supplied via query string parameter "city"
$city = null;
if (isset($_GET['city'])) {
  $city = filter_var($_GET['city'], FILTER_SANITIZE_STRING);
}
```

```
if (empty($city)) {
  trigger_error('City must be specified', E_USER_ERROR);
}
```

```
// build URL to query weather
$params = ['q' => $city];'http://api.openweathermap.org/data/2.5/weather'?' . http_build_query($params);
```

```
// make the request and decode the response, assumes allow_url_fopen is enabled
if ($result = file get contents($url)) {
 $weather = json-decode($result);var_dump($weather);
}
```
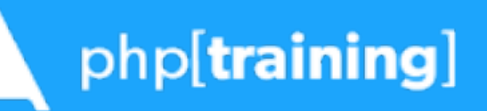

## Making an HTTP request

```
stdClass Object
(
   [coord] => stdClass Object
 (
        [lon] => -77.031997680664
       [lat] => 38.890399932861
     )
   [sys] => stdClass Object
 (
        [country] => United States of America
       [sunrise] => 1378723498
        [sunset] => 1378769117
     )
   [weather] => Array
 (
       [0] => stdClass Object
 (
            [id] => 802
            [main] => Clouds
            [description] => scattered clouds
            [icon] => 03d
 )
     )
   [base] => gdps stations
   [main] => stdClass Object
 (
                                                                             [pressure] => 1021
                                                                             [temp_min] => 293.71
                                                                             [temp_max] => 297.15
                                                                       )
                                                                         [wind] => stdClass Object
                                                                       (
                                                                             [speed] => 1.54
                                                                             [gust] => 1.54
                                                                             [deg] => 360
                                                                       )
                                                                         [clouds] => stdClass Object
                                                                       (
                                                                             [all] => 32
                                                                       )
                                                                         [dt] => 1378743982
                                                                         [id] => 4140963
                                                                         [name] => Washington
                                                                         [cod] => 200
                                                                      )
```

```
 [temp] => 295.46
 [humidity] => 63
```
php[training]

## Output a result set

#### **<?php**

*// \$dbh is a connection to our database* **\$sth = \$dbh->prepare("SELECT name, email, room, phone, fax, photo FROM employees"); \$sth->execute();**

```
// Return next row as an array indexed by column name
while ($row = $sth->fetch(PDO::FETCH_ASSOC)) {
   include('card.php');
}
```
#### **card.php:**

```
<dl class="staff">
   <dt>Name</dt>
     <dd><?= $row['name'] ?></dd>
   <dt>E-mail</dt>
     <dd><?= $row['email'] ?></dd>
   <dt>Room</dt>
     <dd><?= $row['room'] ?></dd>
   <dt>Phone</dt>
     <dd><?= $row['phone'] ?></dd>
   <dt>Fax</dt>
     <dd><?= (!empty($row['fax']) ? $row['fax'] : '-' ?></dd>
   <dt>Photo</dt>
     <img src="/images/staff/<?= $row['photo'] ?>" alt="<?= $row['name'] ?>/>
</dl>
```
### php[training]

# Where do you go from here?

## Further reading

- [http://php.net](http://php.net/)  beware User Notes
- <http://www.phptherightway.com/>
- <https://phpbestpractices.org/>

### **Community**

- <http://www.meetup.com/DC-PHP/>
- <http://phpmentoring.org>
- <http://phpwomen.org/>

# php[architect] @phparch

### Web Summits - [http://summits.phparch.com](http://summits.phparch.com/)

• Sept. 17th - What's new in PHP5.5

## Online Training - PHP, Wordpress, more...

• Sign-up before Sept 15th to get an iPod Shuffle.

## Monthly Electronic Magazine

• 25% off a year subscription: **AZ42-W1JJ-D57Z**

## Books too

• [http://phparch.com](http://phparch.com/)

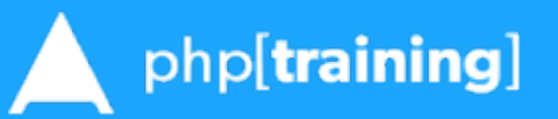